### Identification of Pakistan's IP Information & Vulnerability Assessment

Nizar Diamond Ali

PakCon, Karachi Dec 2004

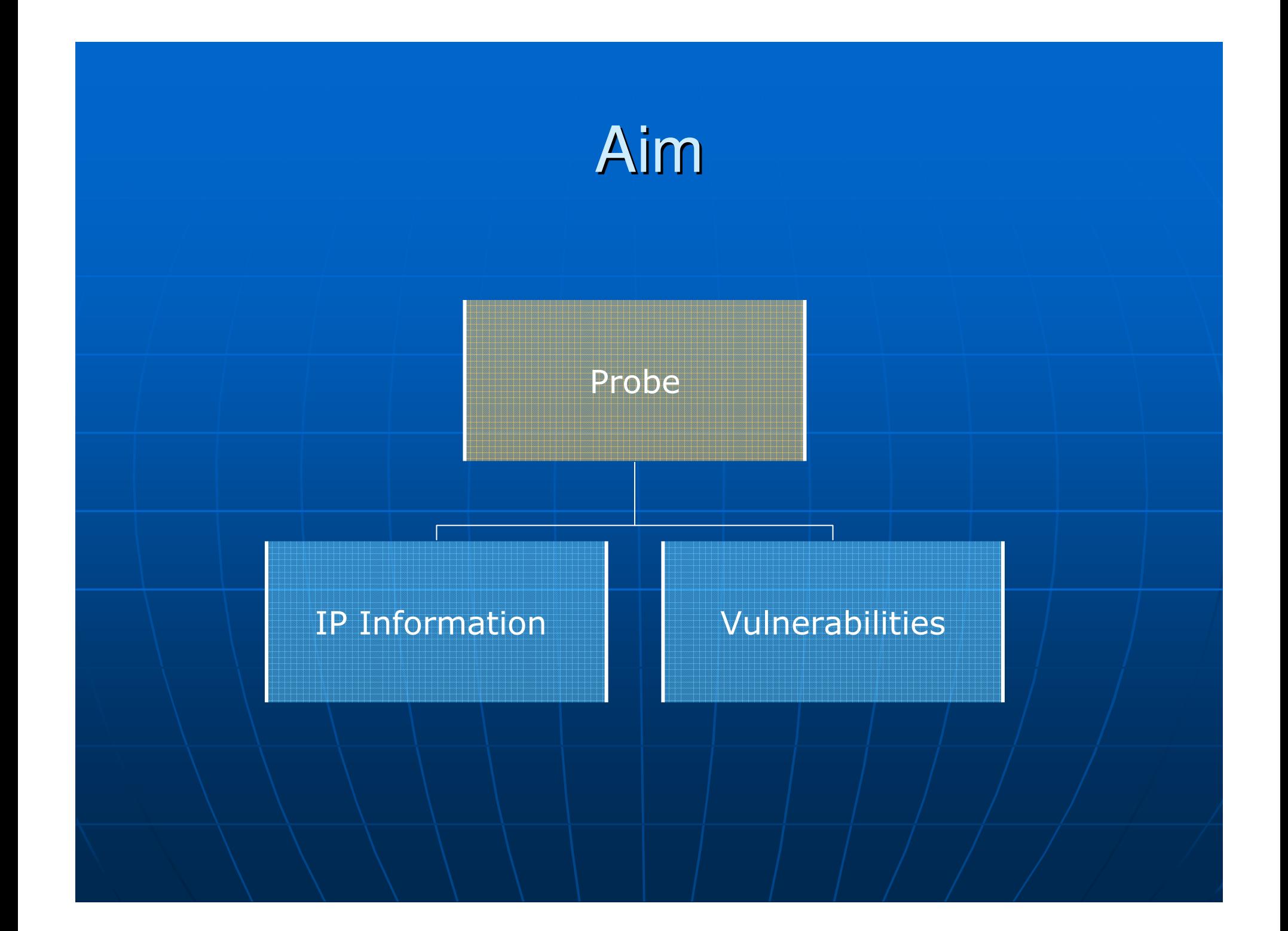

### Aim (Cont...)

- Detailed IP information of Pakistan was not available as a  $\mathbf{r}$ directory prior to this study
- May be not to general public  $\blacksquare$
- It's generally not known how to harvest this information  $\blacksquare$ 
	- · Through websites?
	- Asking?
	- · Using tools?

### Aim (Cont...)

- . This information leads to subtle clues about state of networks in our country. Assigned IP blocks listing<br>serves as a directory to lookup an IP and tell exactly if<br>it belongs to a Pakistani network service provider.
- The other detail gathered provides vital information<br>about network's devices (for example router's operating systems) and names and version of web servers in use.
- This information combined with vulnerability assessment data is more than enough to show where networks of Pakistan can be attempted for exploitations.

### **What Was Enumerated?**

- IP ranges assigned to Pakistan  $\blacksquare$
- Network Service Providers (NSPs) operating in Pakistan Ē
- Detailed information (ex: services, vulnerabilities) on NSPs  $\blacksquare$ w/o contacting them -using only available to all and free means

# Operations Performed

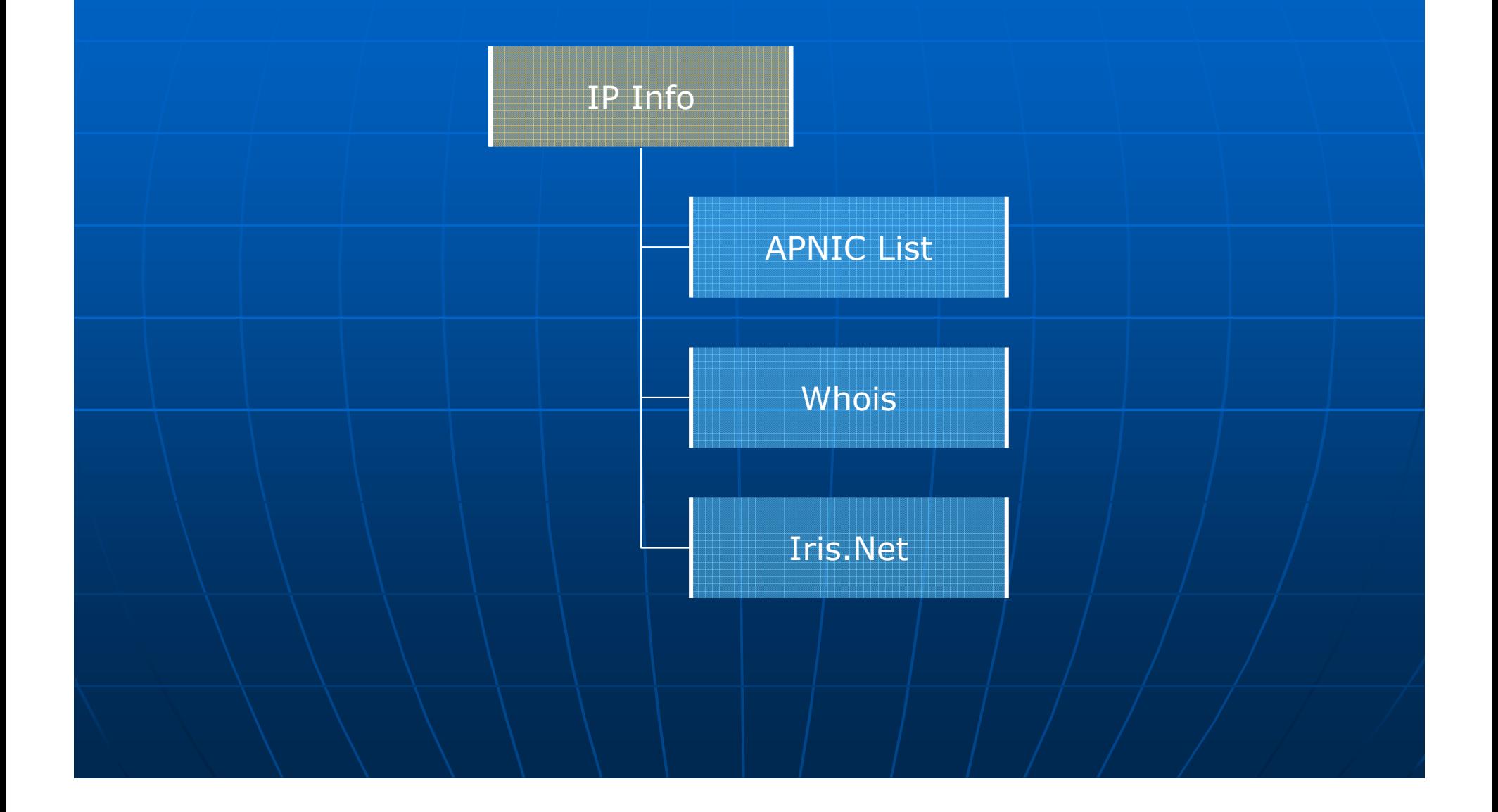

### **Operations Performed (Cont...)**

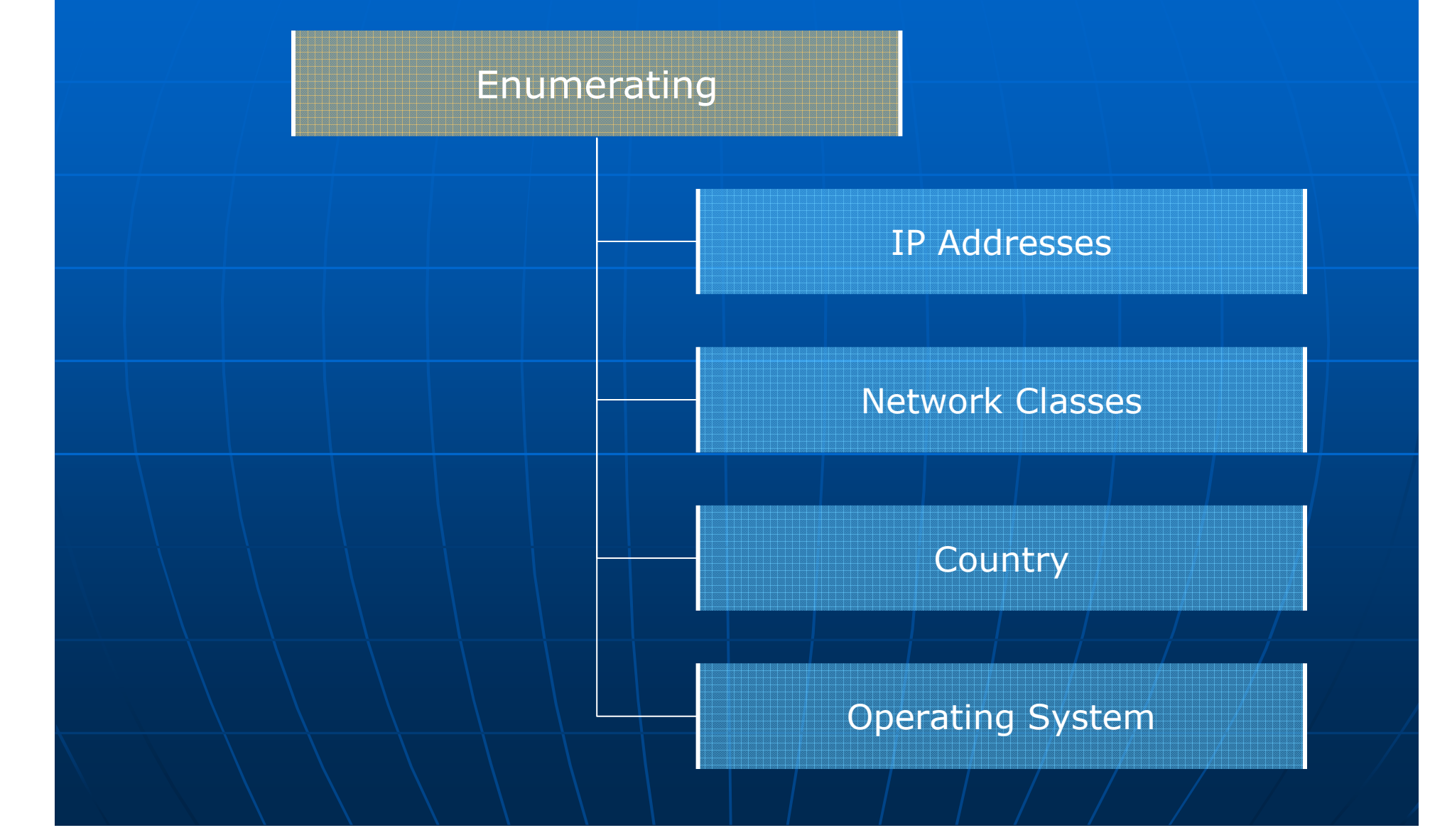

## **Operations Performed (Cont...)**

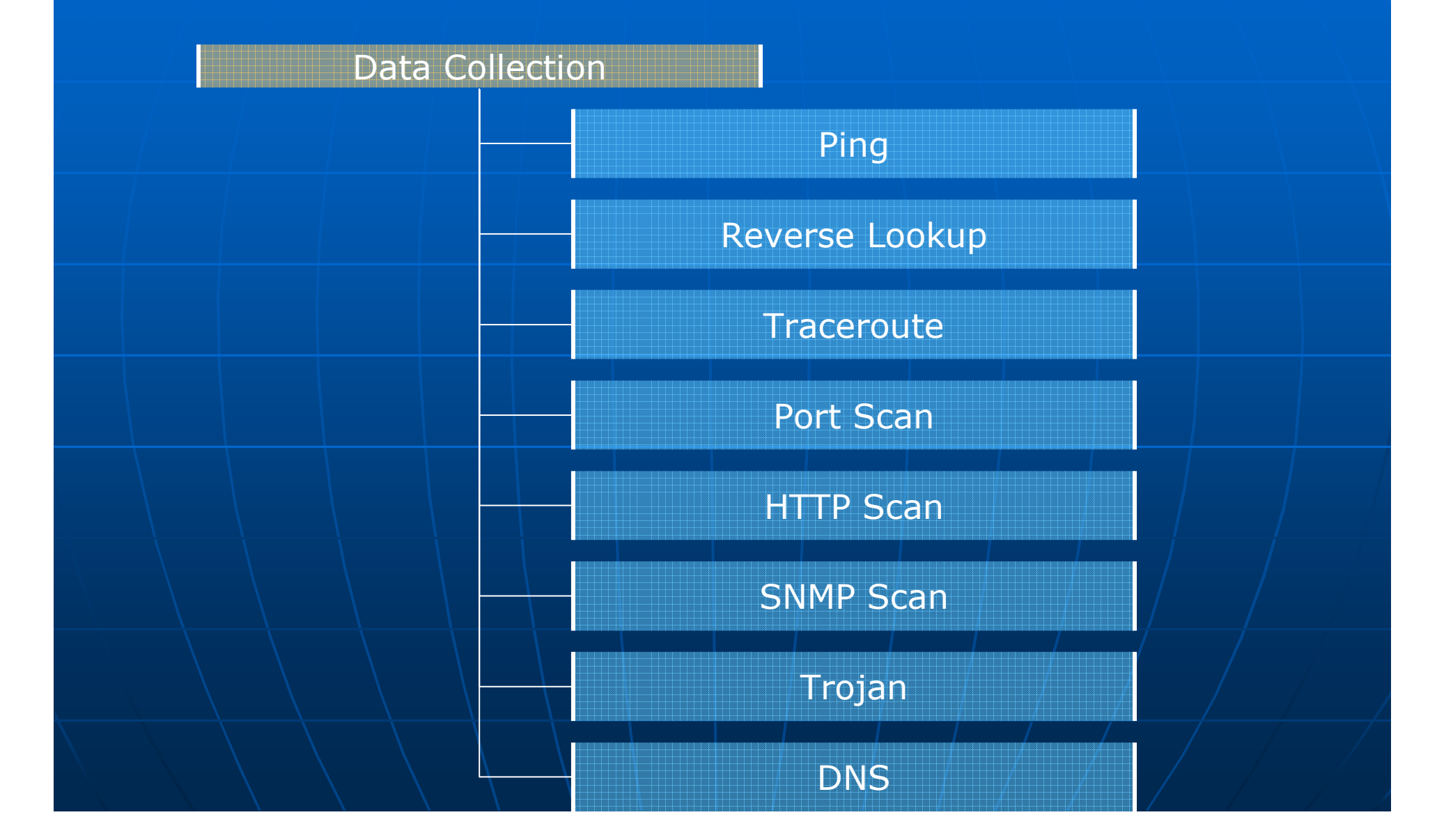

## **Operations Performed (Cont...)**

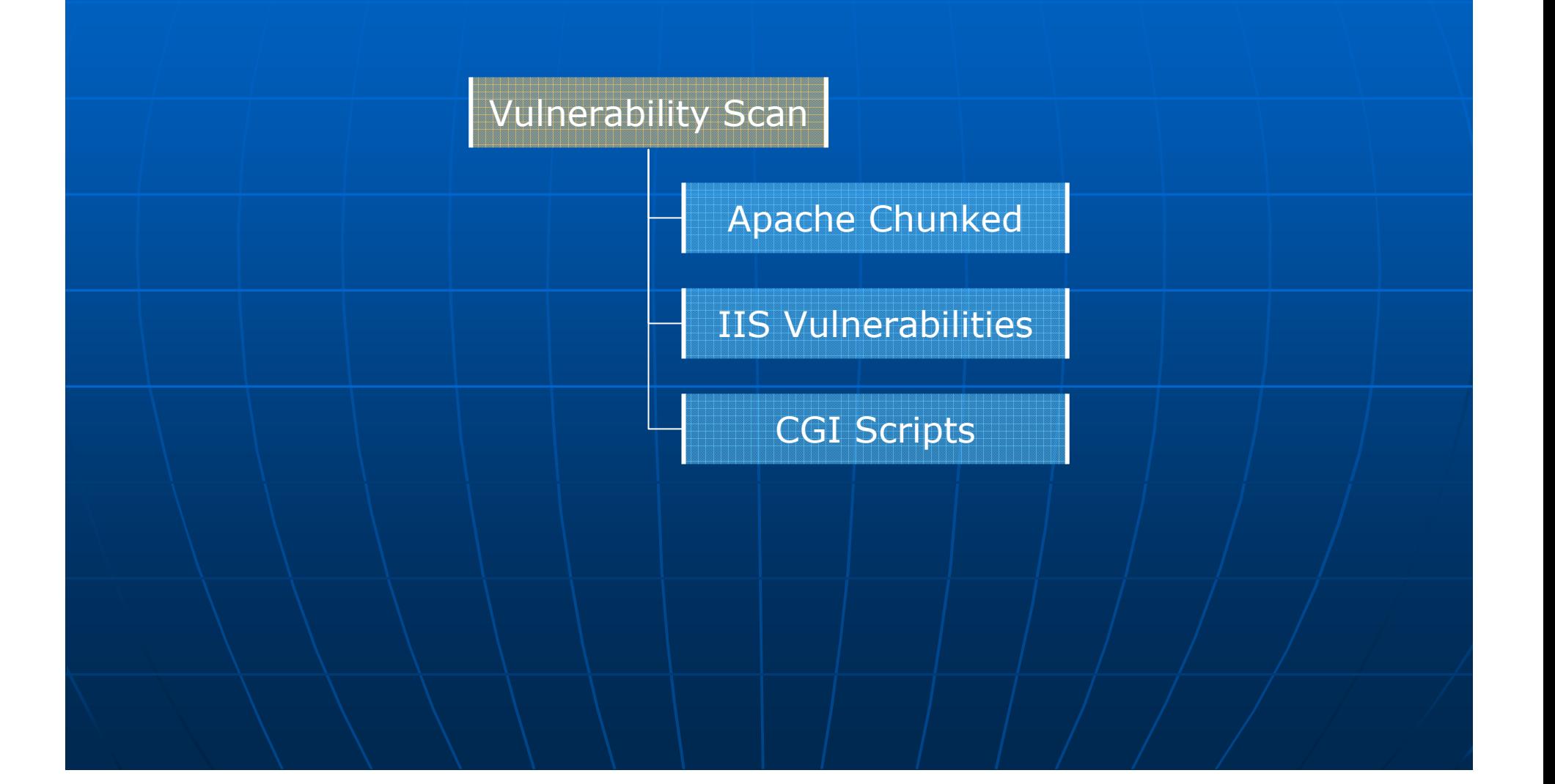

# NSPs Info

### **53 Network Service Providers**

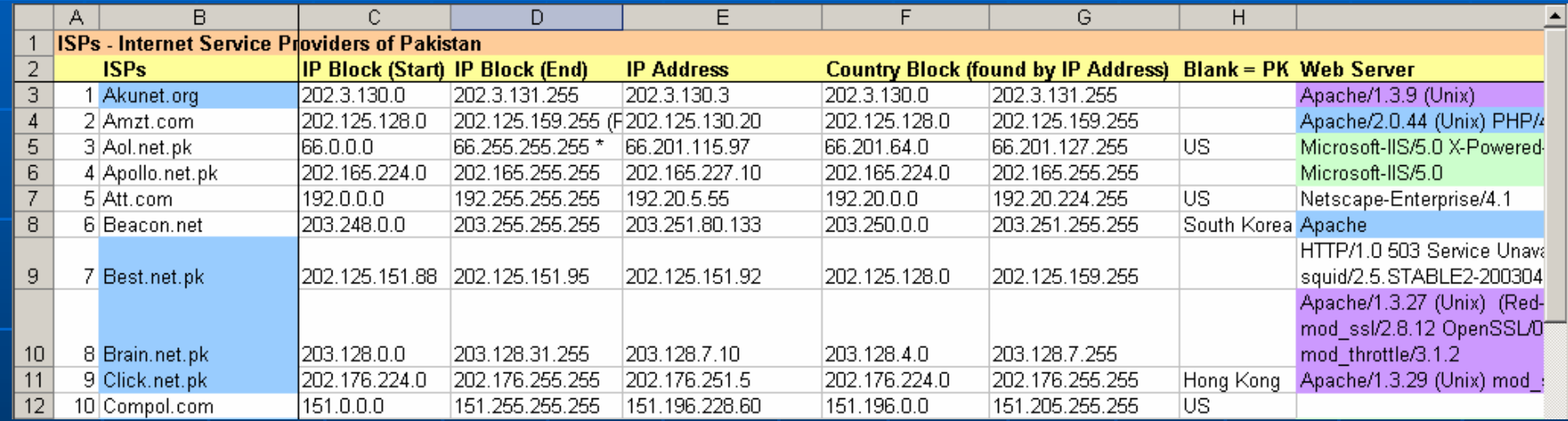

### Web Servers In Use

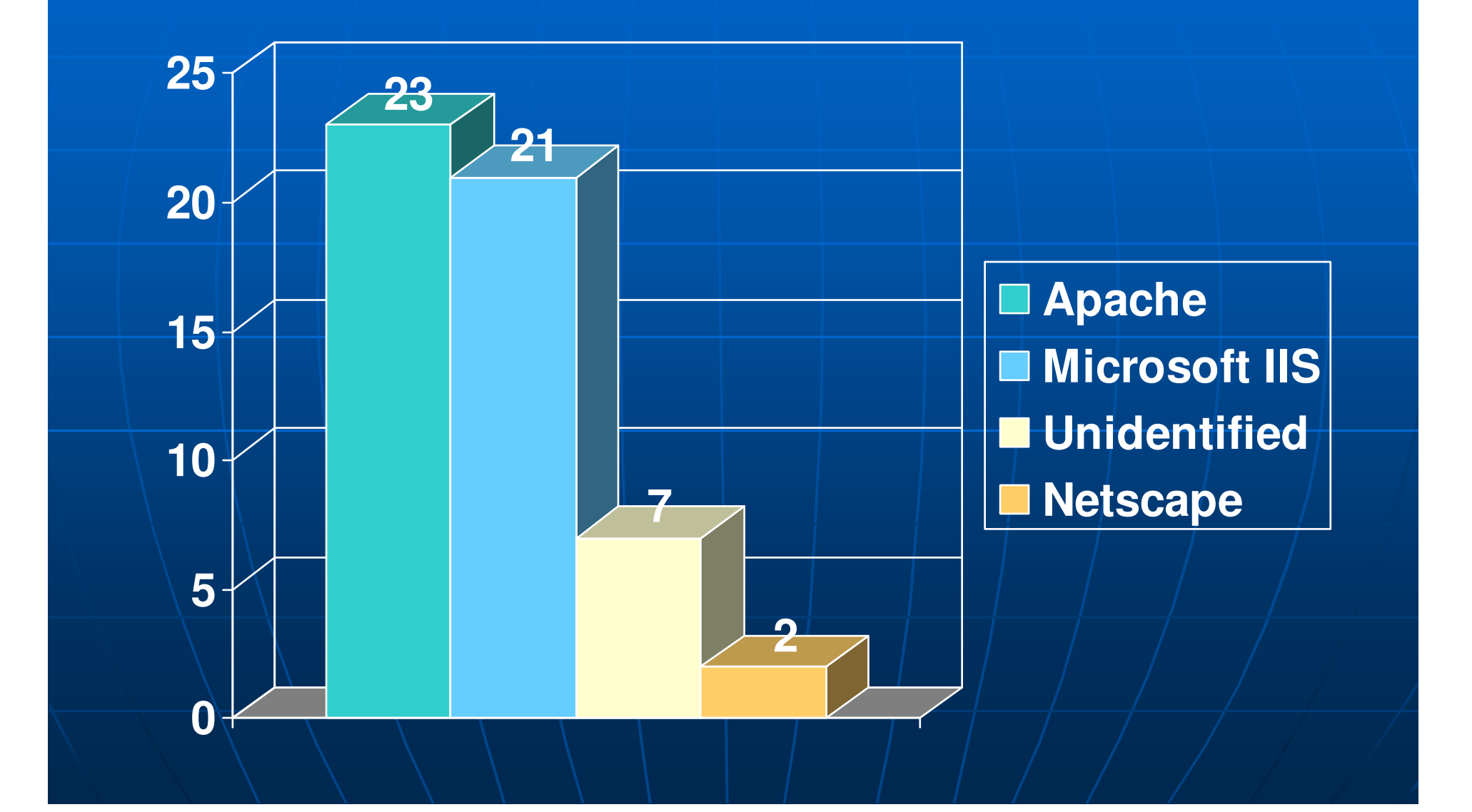

## Serving Through Region

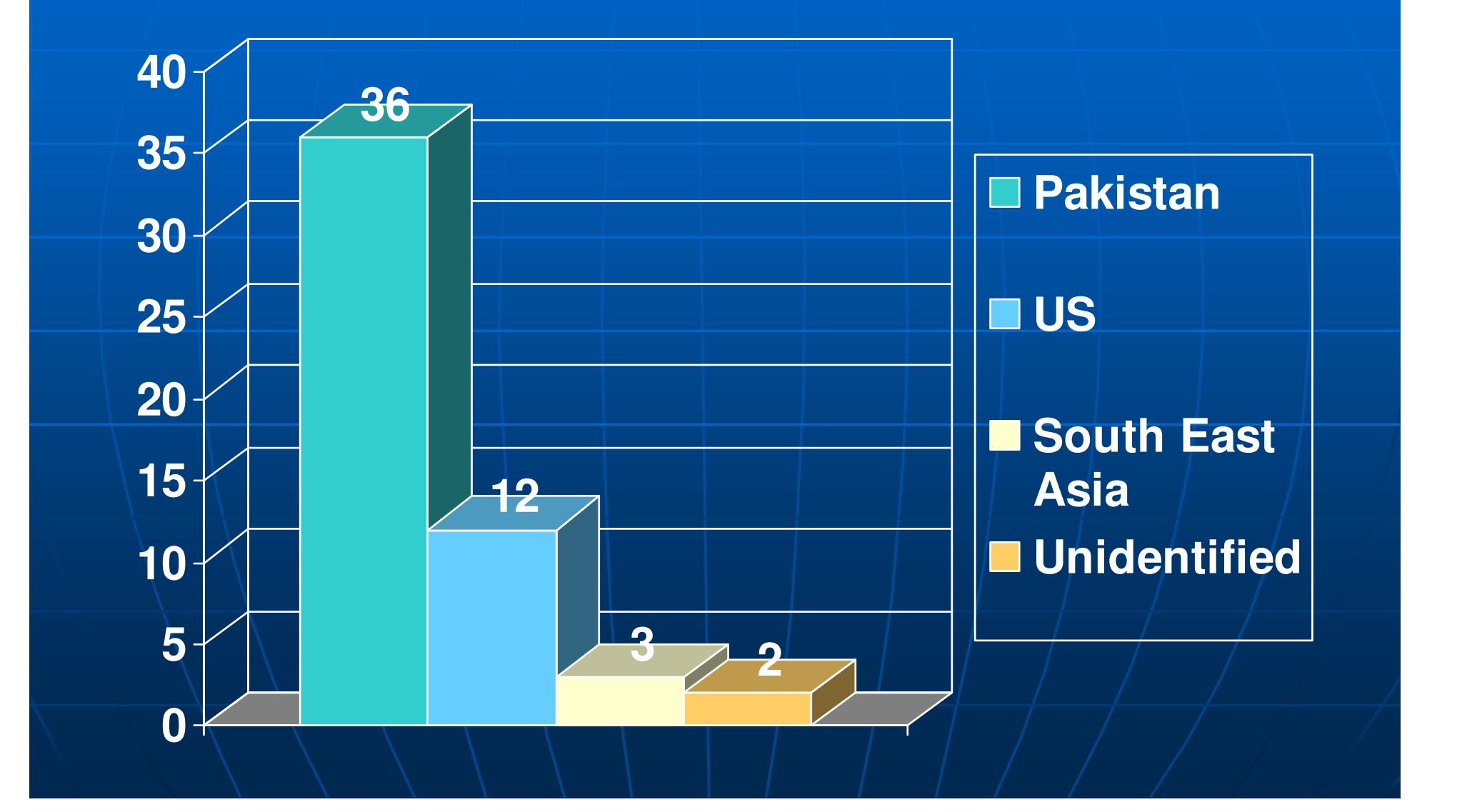

## **Traceroute**

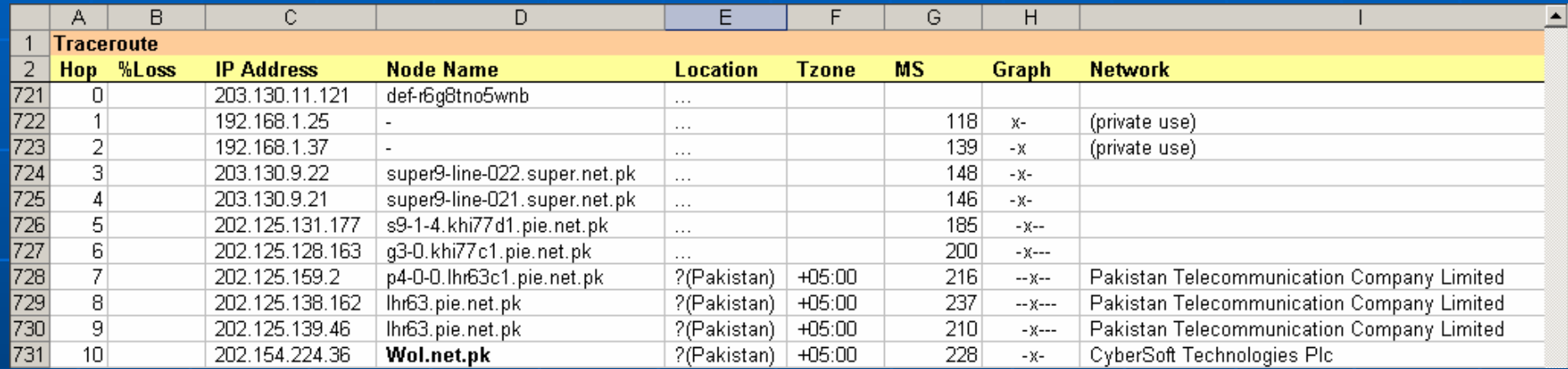

# **IP Resolution**

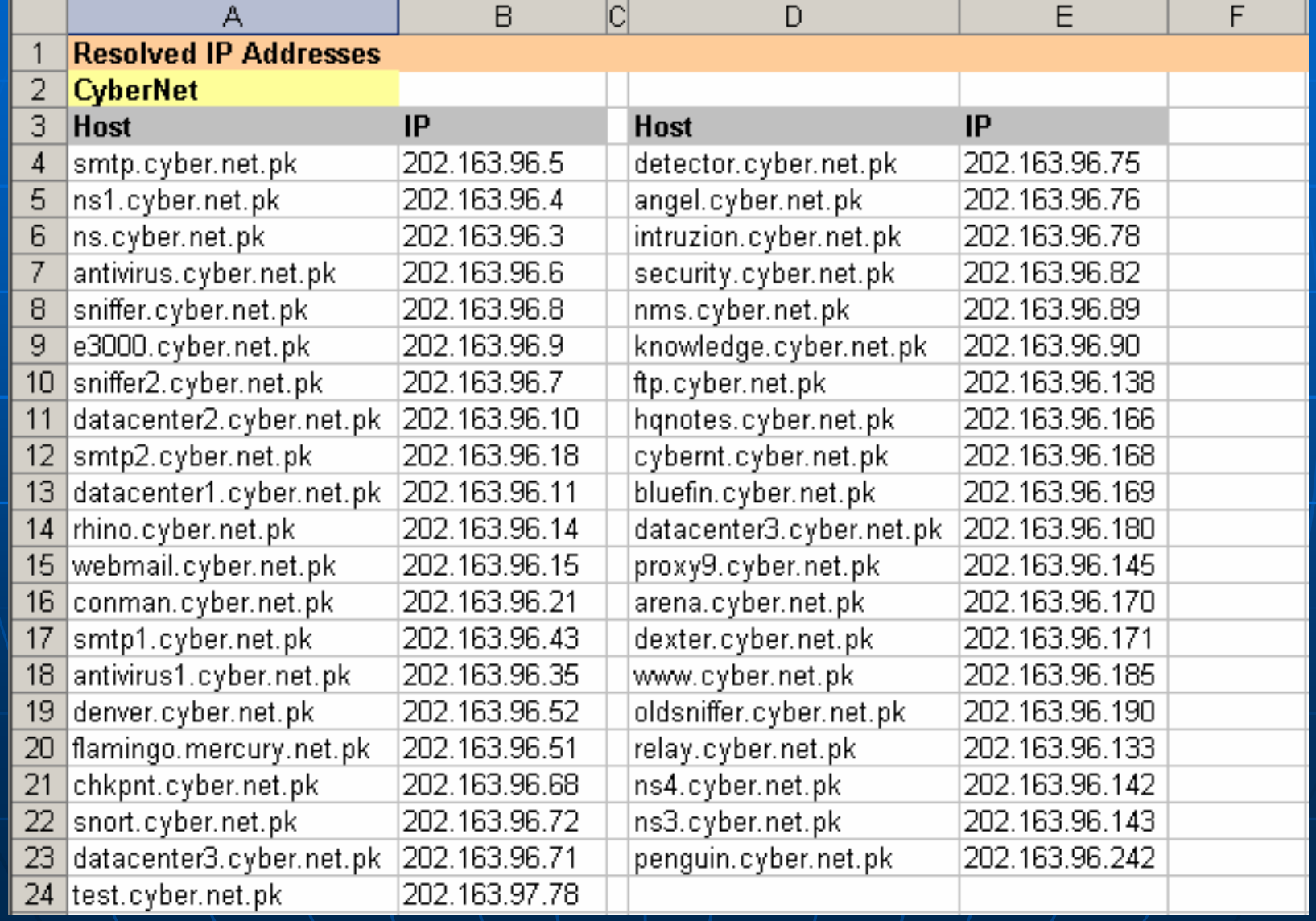

### HTTP Info

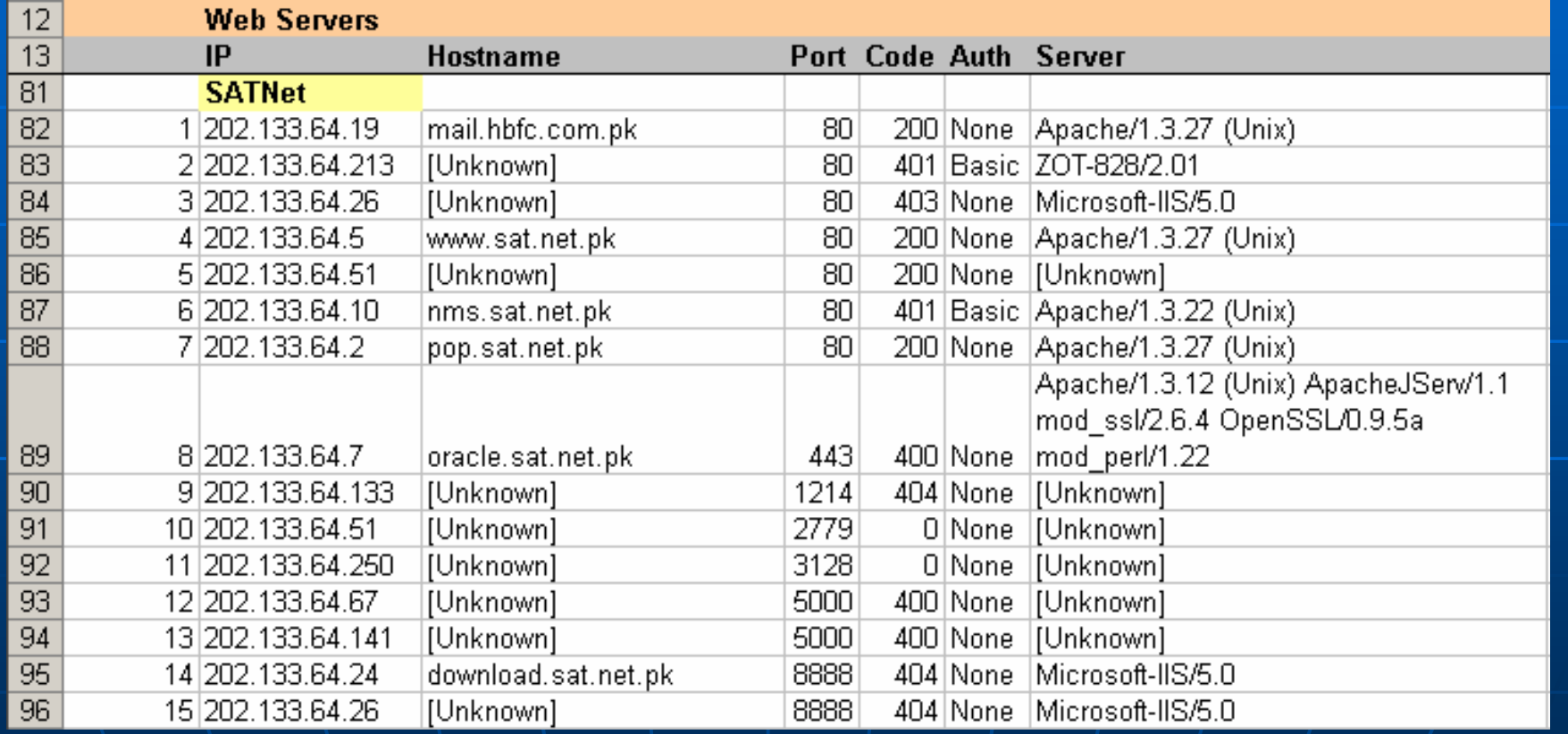

## SNMP

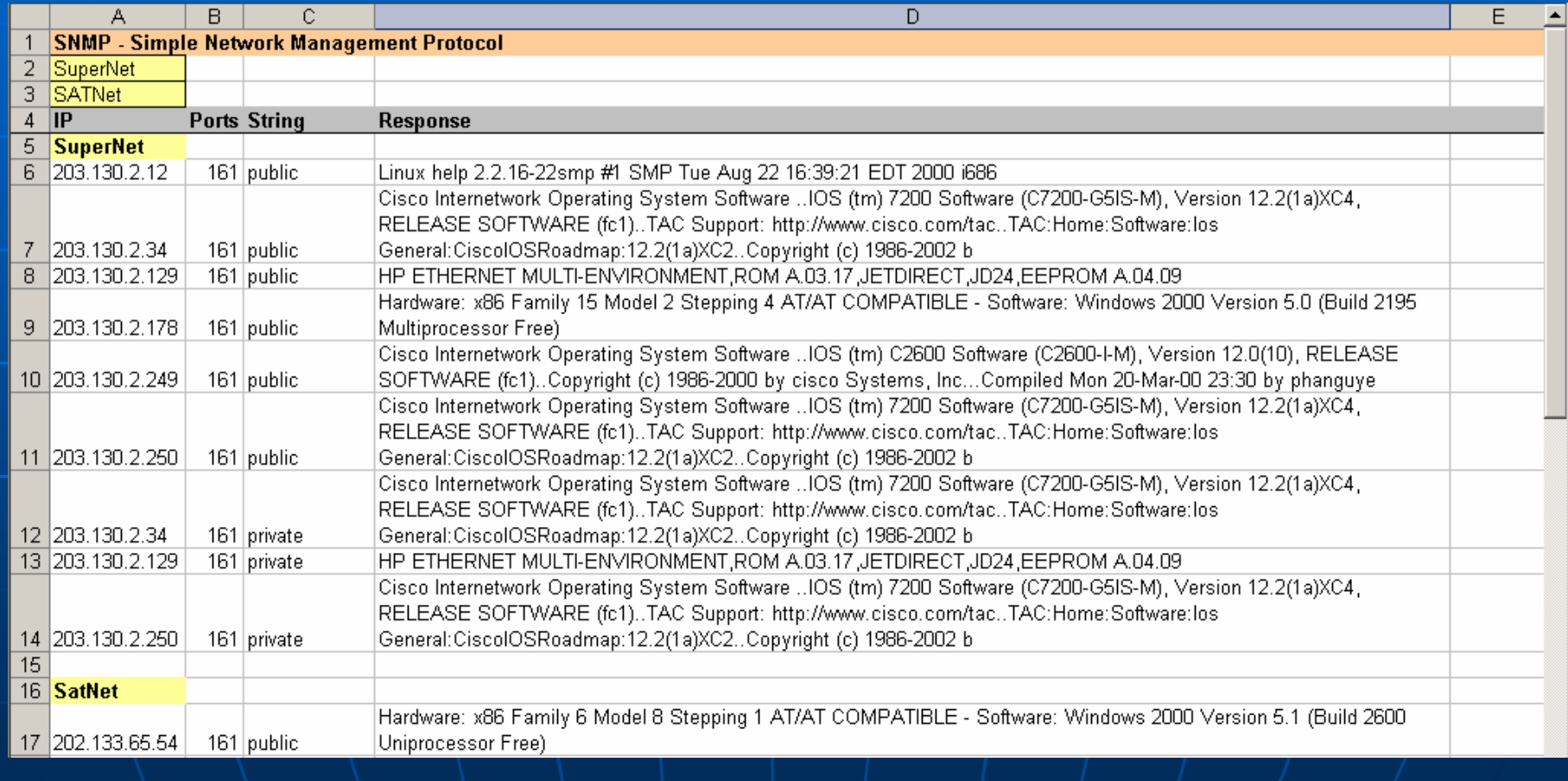

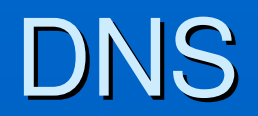

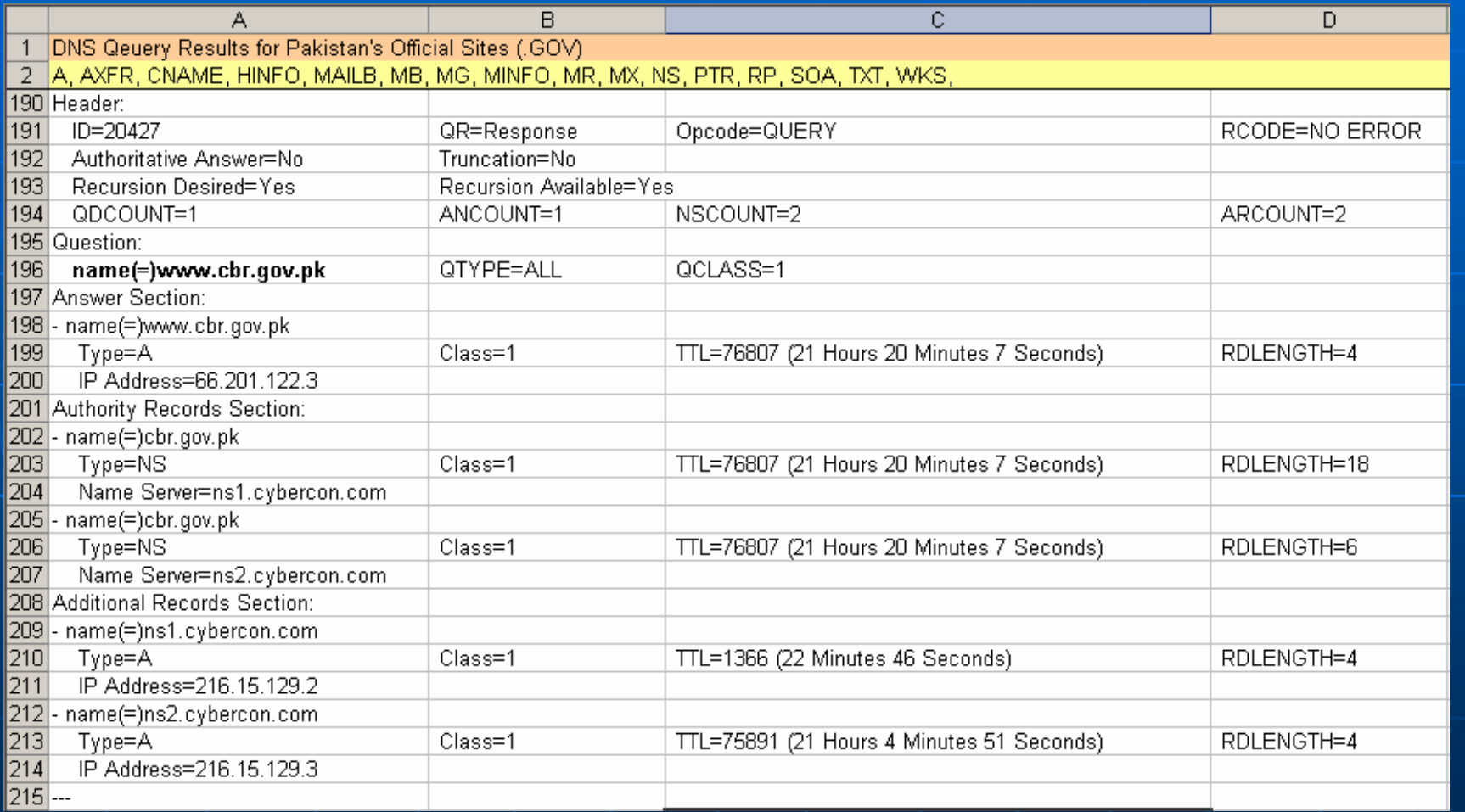

### Services (Range 1  $\rightarrow$  139)

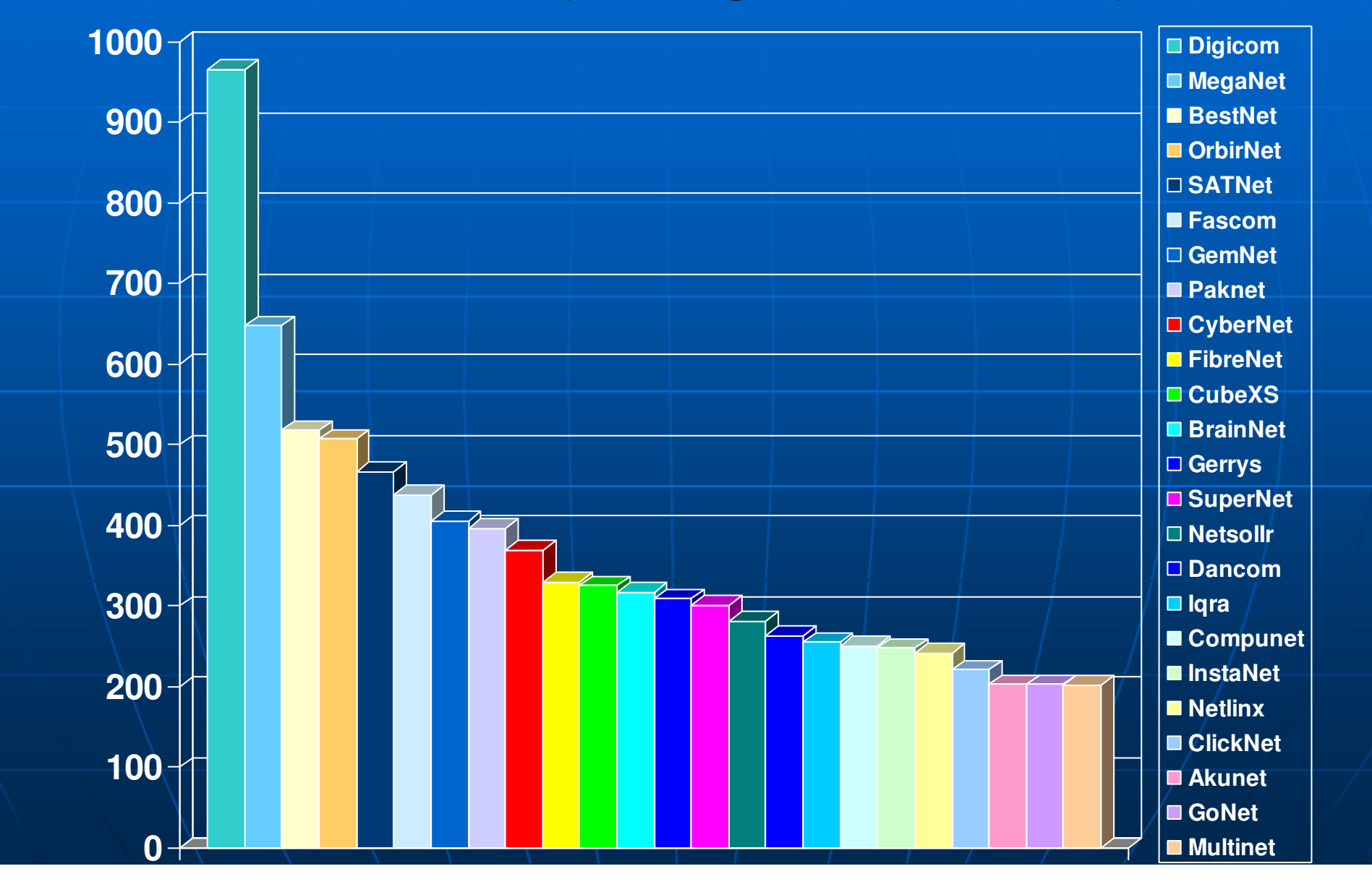

# Services (Range 1  $\rightarrow$  139) Cont...

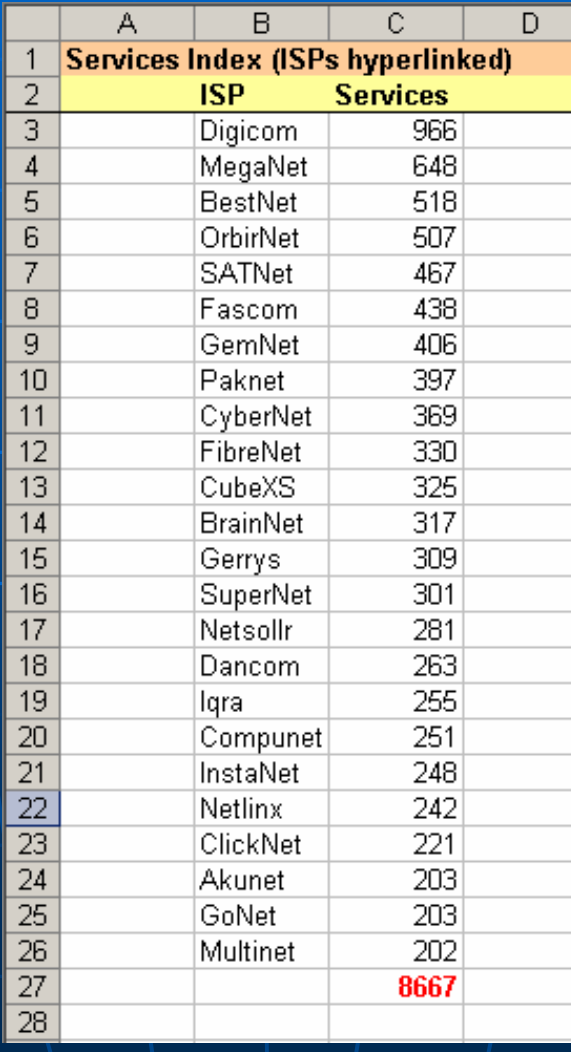

# Count - ISP Wise

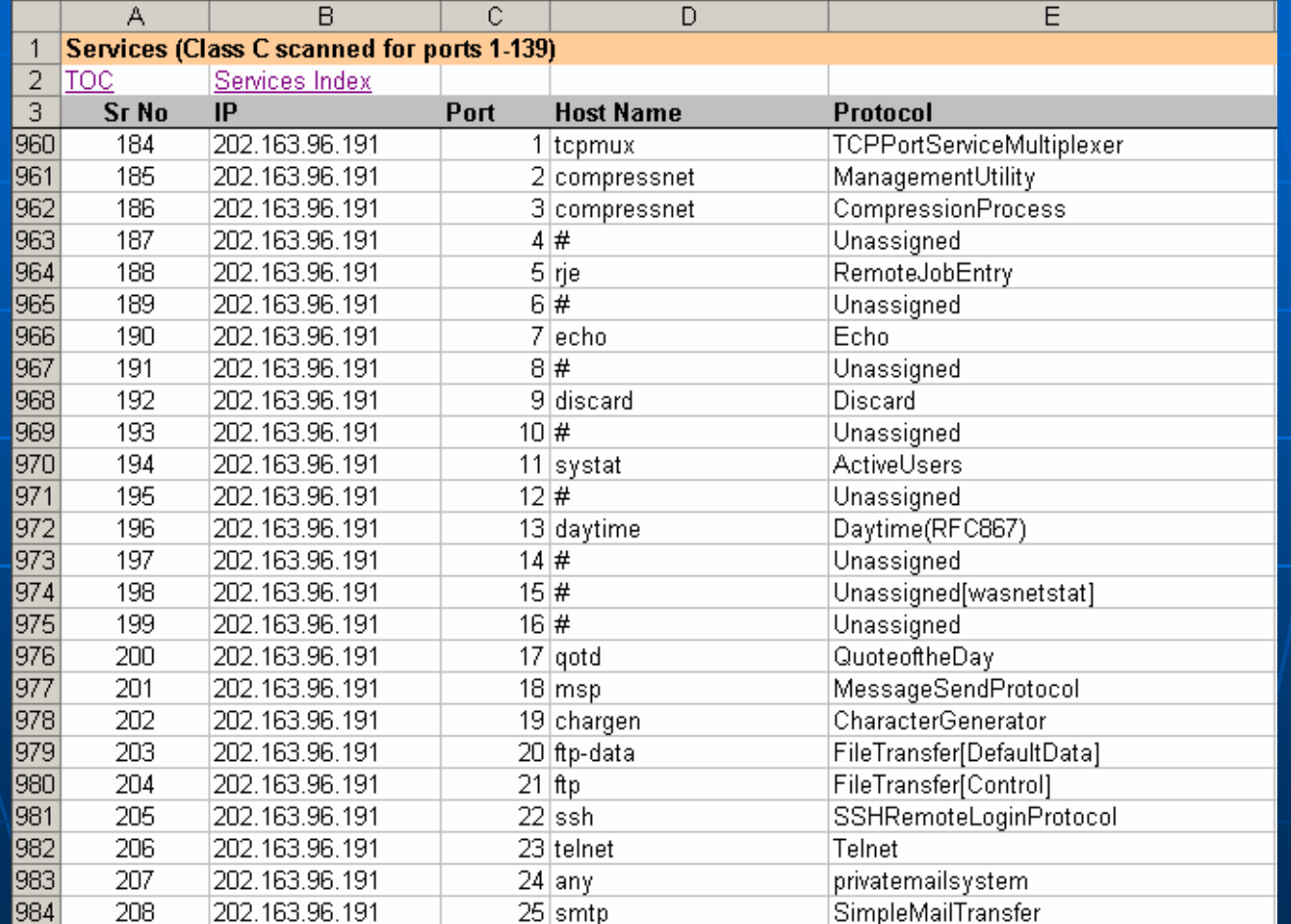

## Count - Services Wise

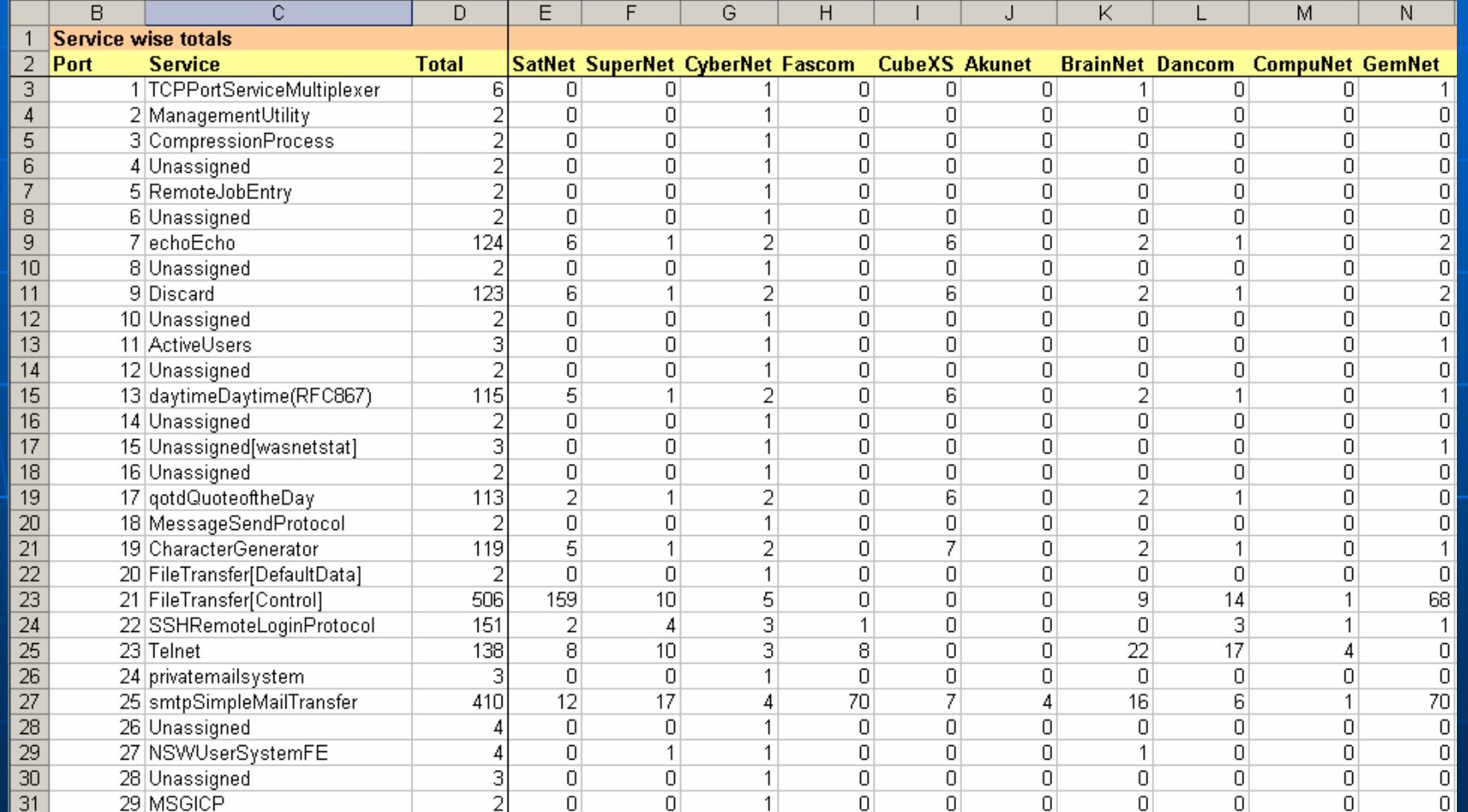

### **Vulnerable (Apache Chunked)**

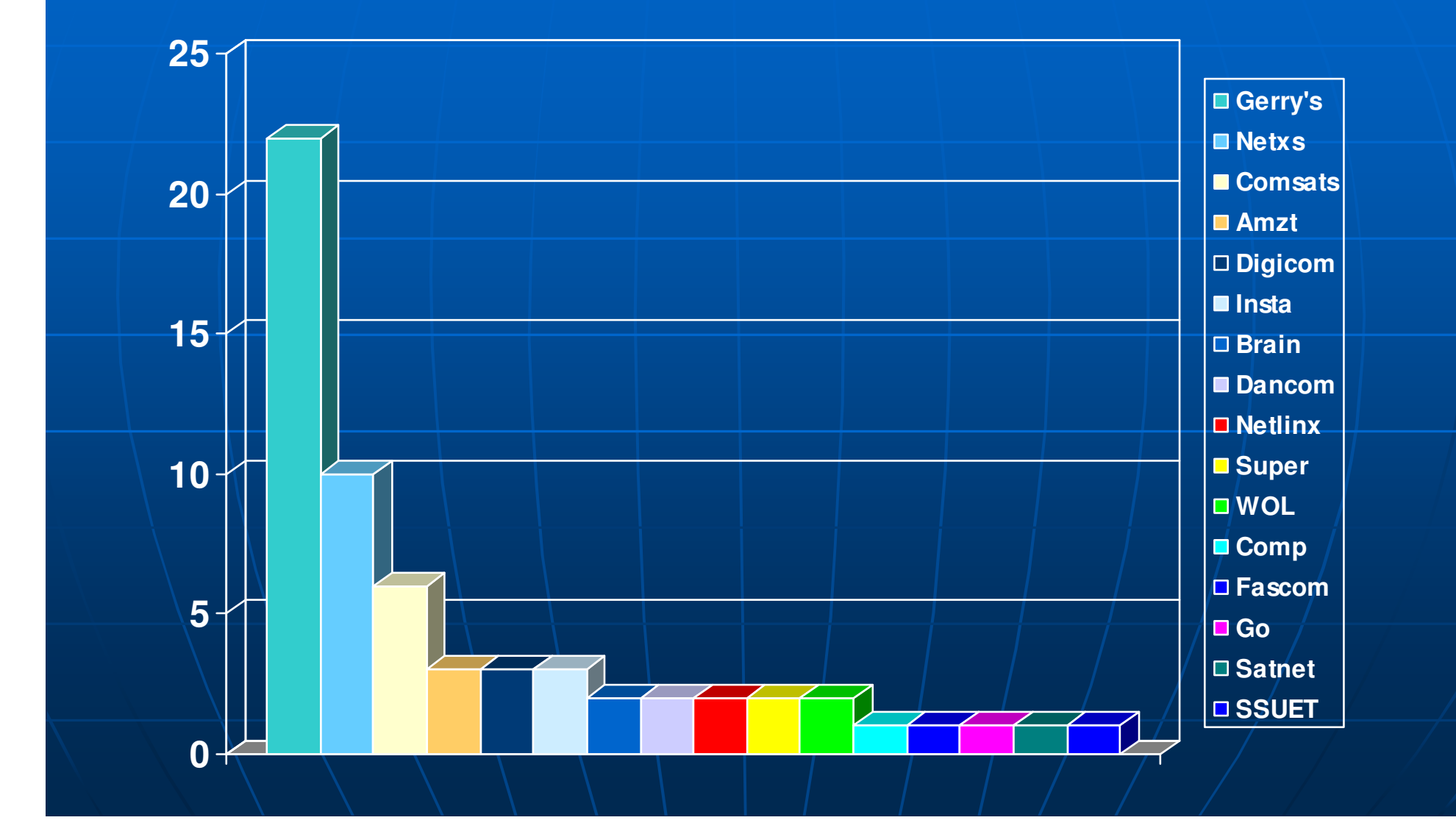

# Specific Examples

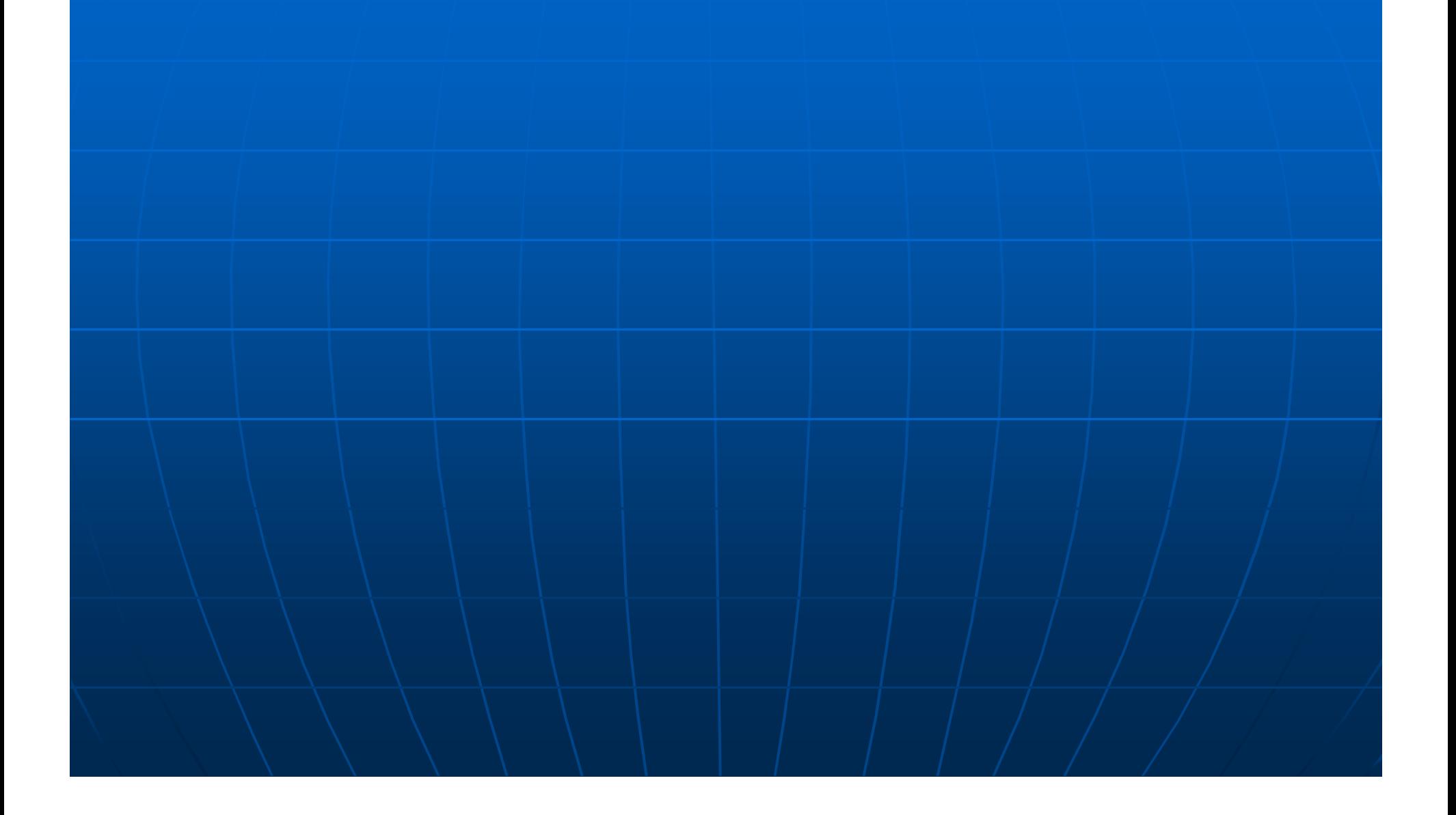

### **Comprehensive Report**

### An ISP giving out SNMP and vulnerability info

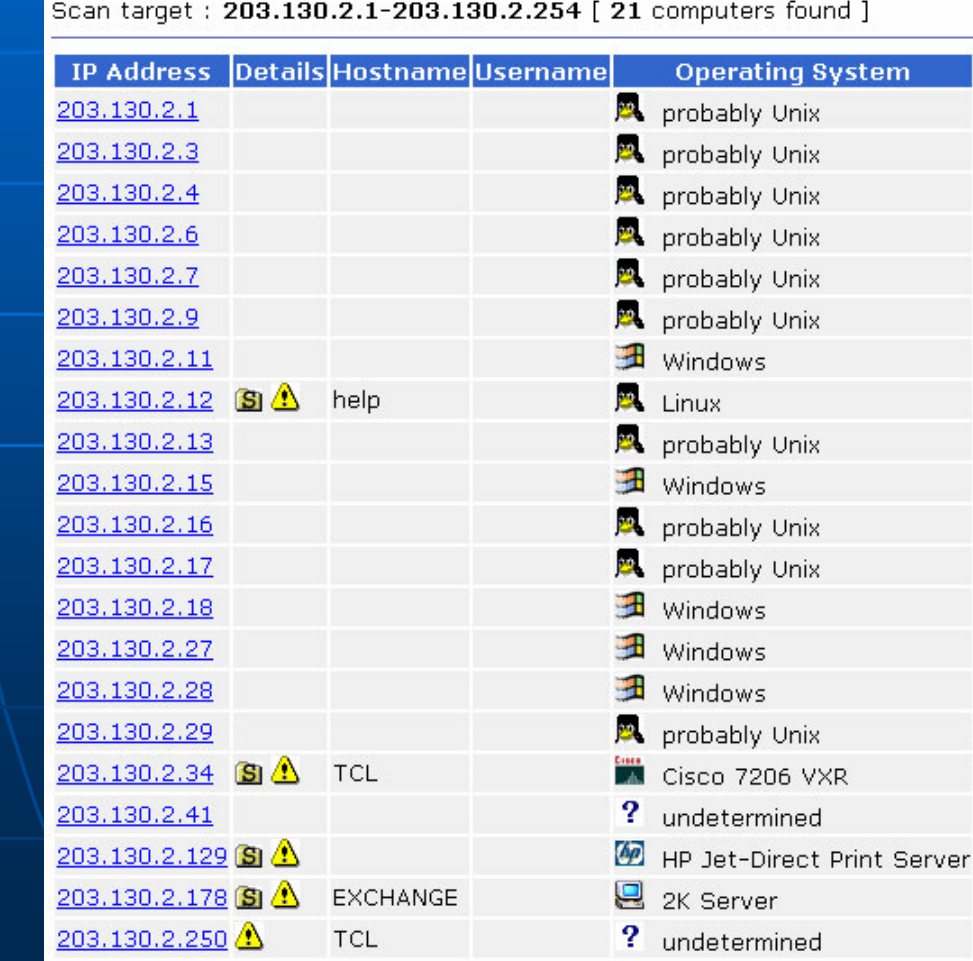

### **Comprehensive Report (Cont...)**

### State of an ISP

**IP Address Details Hostname Username Operating System** 

203.130.2.17 ጨ网八

probably Unix

#### 203.130.2.17 [ ] probably Unix

IP Address: 203.130.2.17 Resolved: khayal.super.net.pk Operating System: probably Unix

#### alerts

#### **Example FTP** alerts

 $\mathbb A$  Ftp Exposing Full Path

Anonymous FTP is exposing full path. This might give out sensitive information or mean that the ftp server is misconfigured.

#### $\blacksquare$  Mail alerts

Remote Buffer Overflow in Sendmail Sendmail versions from 5.79 to 8.12.7 are vulnerable to this buffer

overflow.

http://cve.mitre.org/cgi-bin/cvename.cgi?name=CAN-2002-1337

#### $\blacksquare$  Service alerts

 $\triangle$  Telnet service is running

This service is dangerous because it doesn't encrypt data. Sensitive information (usernames+passwords) can be sniffed. If possible use SSH instead.

### **Comprehensive Report (Cont...)**

### SNMP Details

202.147.176.251 [ gwpsh ] Cisco 2620

IP Address: 202.147.176.251 Hostname : qwpsh Operating System: Cisco 2620 Time to live  $: 0$ 

#### S SNMP info (system)

sysDescr - Cisco Internetwork Operating System Software IOS (tm) C2600 Software (C2600-IS-M), Version 12.0(5)T1, RELEASE SOFTWARE (fc1) Copyright (c) 1986-1999 by cisco Systems, Inc.\_\_Compiled Tue 17-Aug-99 14:39 by cmong sysUpTime - 6 days, 2 hours, 50 minutes, 17 seconds sysName - gwpsh Object ID - 1.3.6.1.4.1.9.1.208 (Cisco 2620) Vendor - cisco

## Comprehensive Report (Cont...)

### An educational institute running a Trojan

Scan target: www.bol.edu.pk [ 1 computers found ] IP Address Details Hostname Username Operating System

202.5.149.3 16 4

 $\mathbf{\mathbf{\mathcal{D}}}$  Windows

202.5.149.3 [ ] Windows IP Address: 202.5.149.3

Operating System: Windows Time to live: 128

TCP ports - 1 open ports 1045 | RASmin 1

Ò Alerts **Backdoors RASmin (1045)** 

## Individuals' Info

### **Users of an ISP**

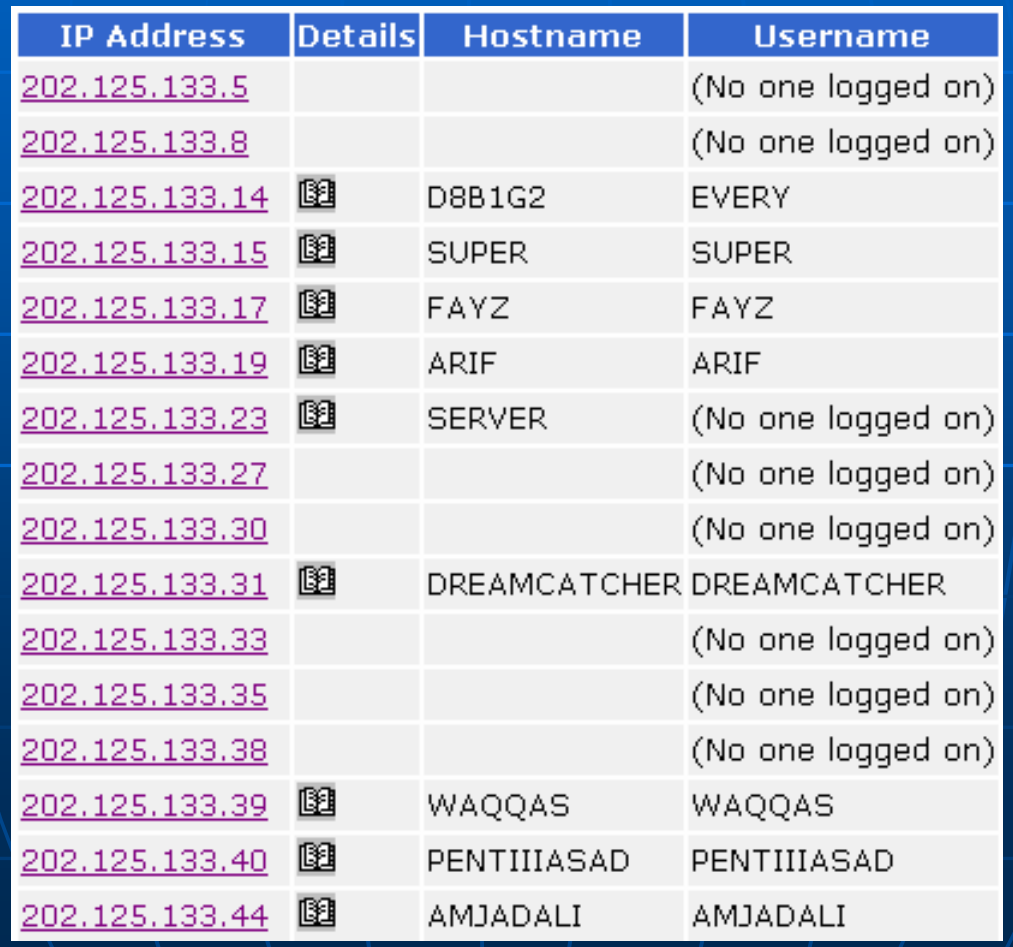

## Tools

### Snapshots of 7 out of more than 215 used

### Country Info

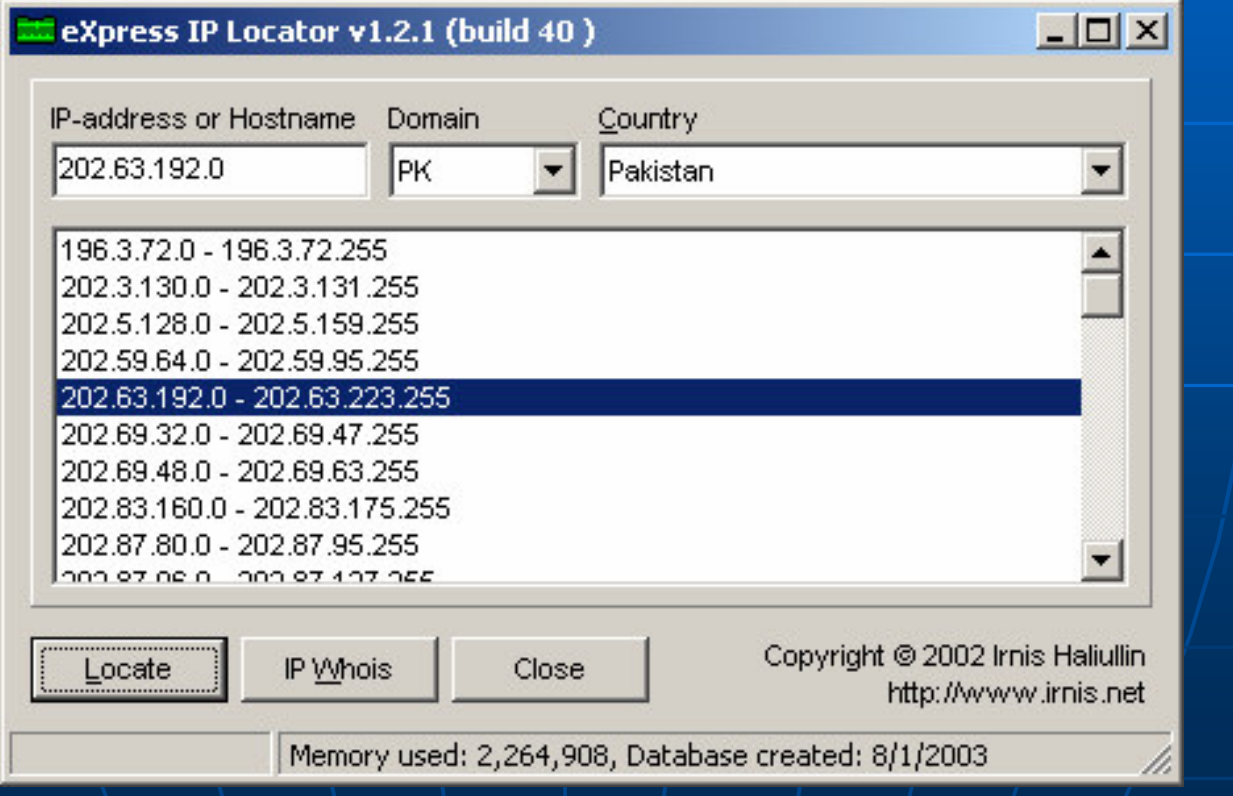

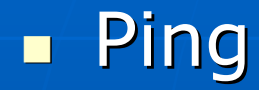

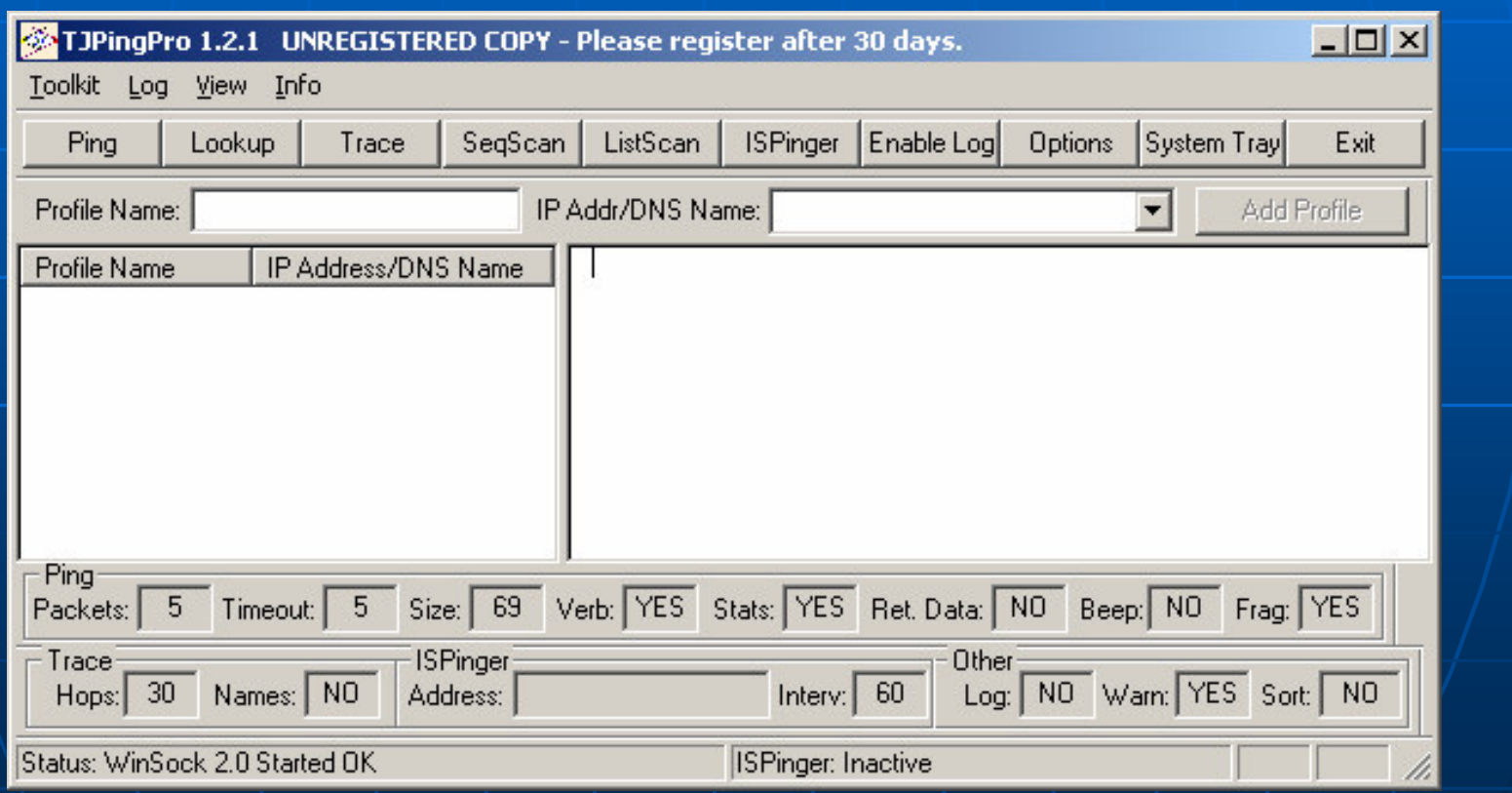

### Scan

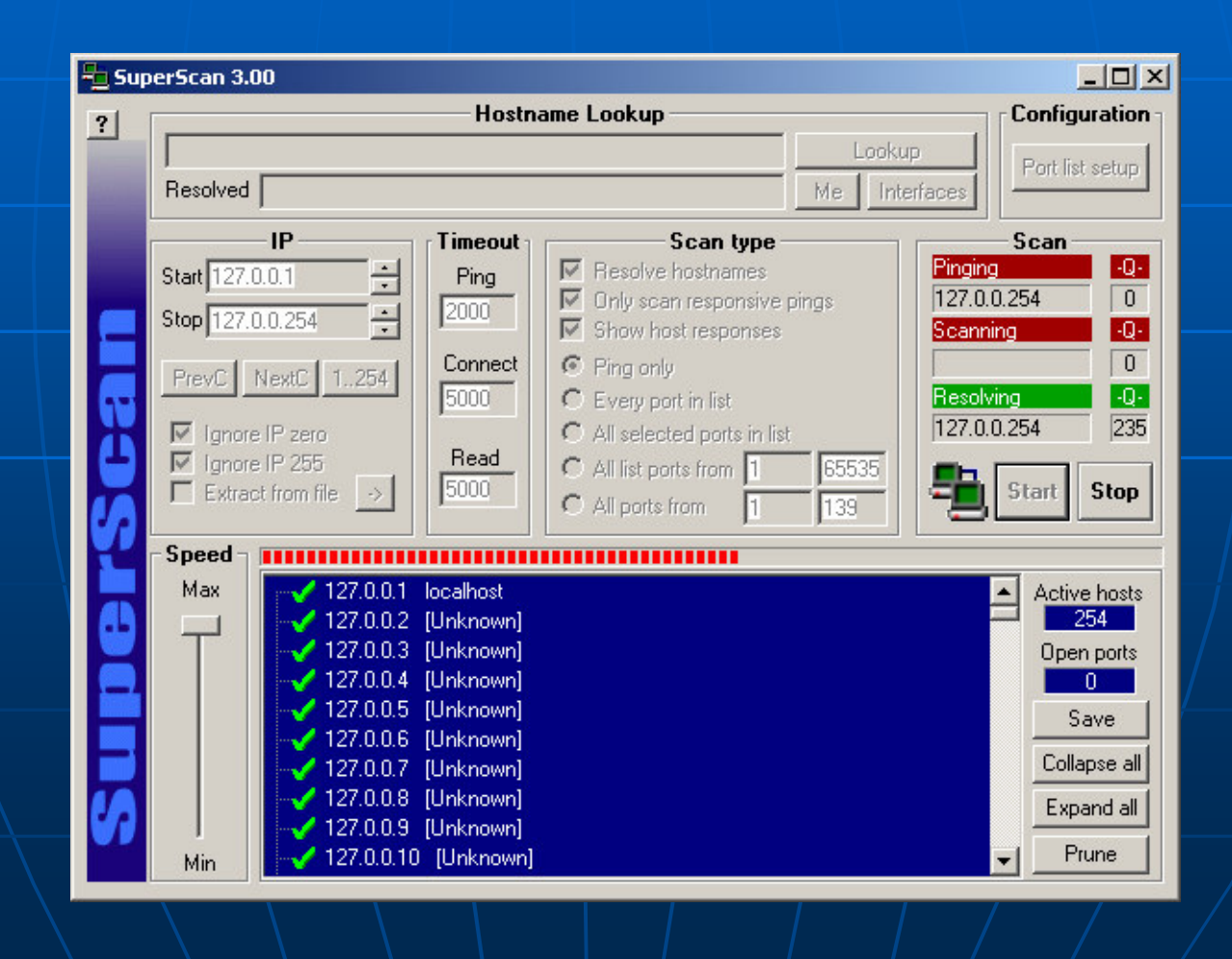

### SNMP (Can download strings)

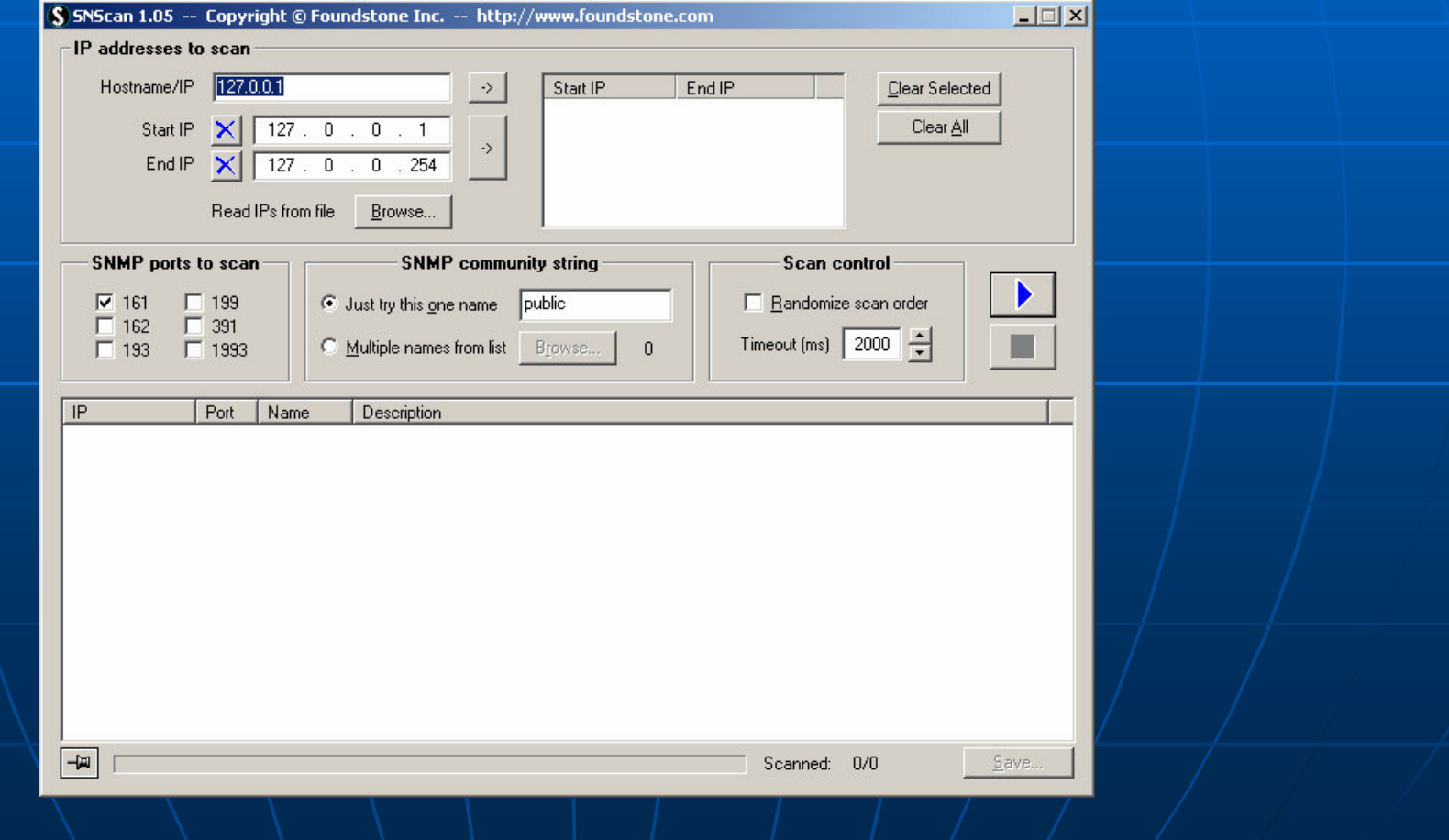

### Multiple 1

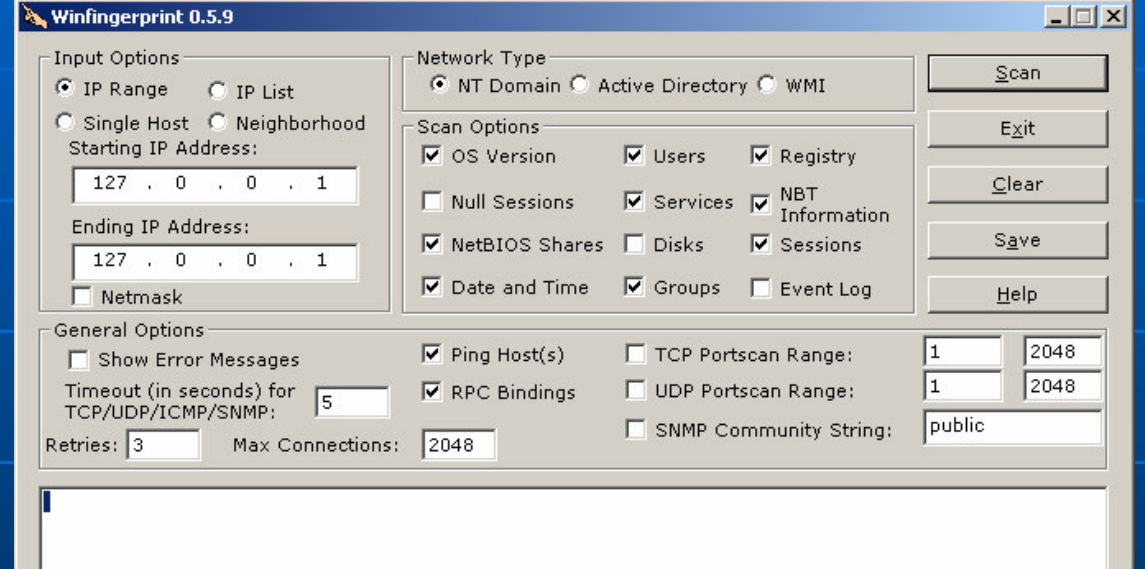

### Multiple 2

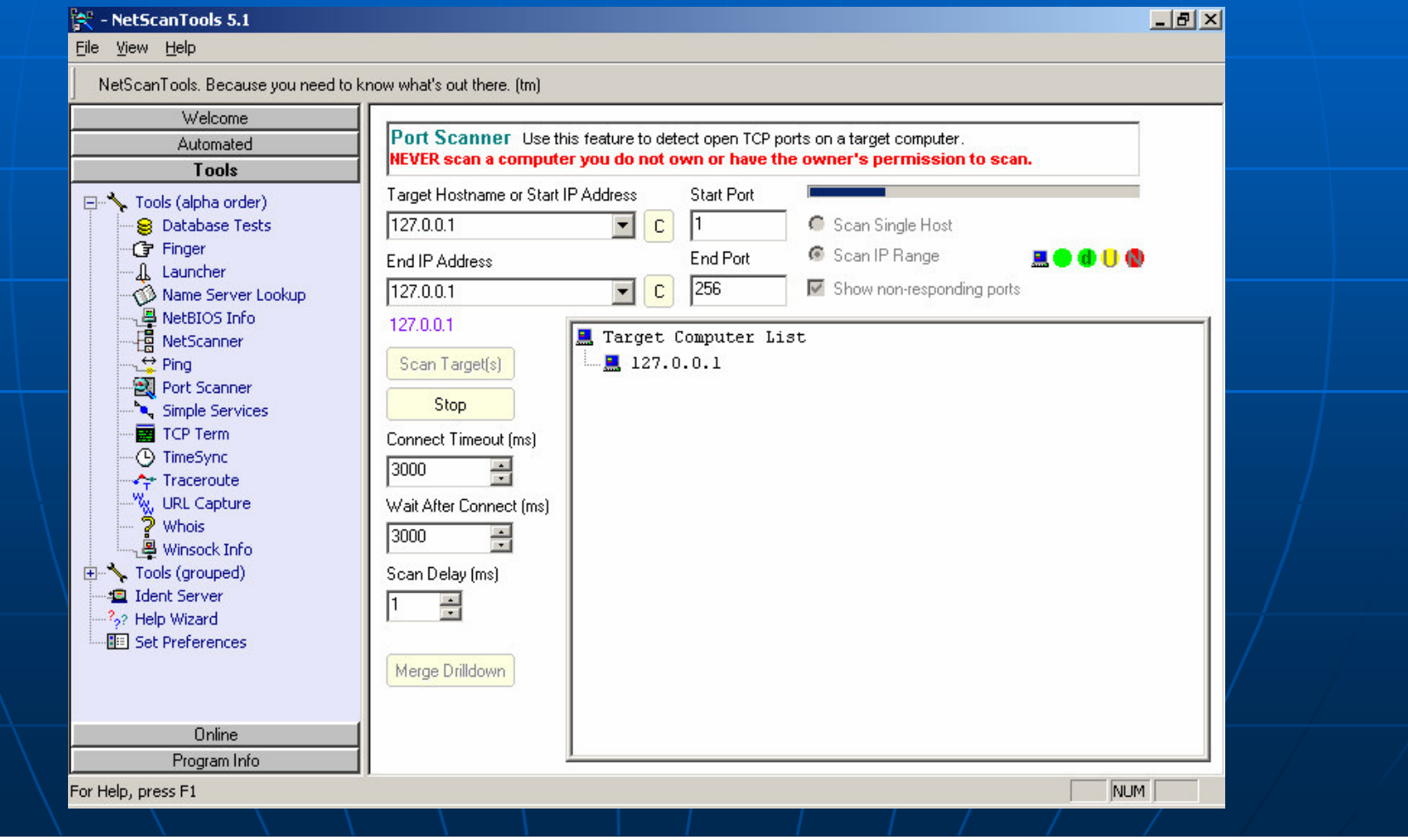

### Vulnerability Scan

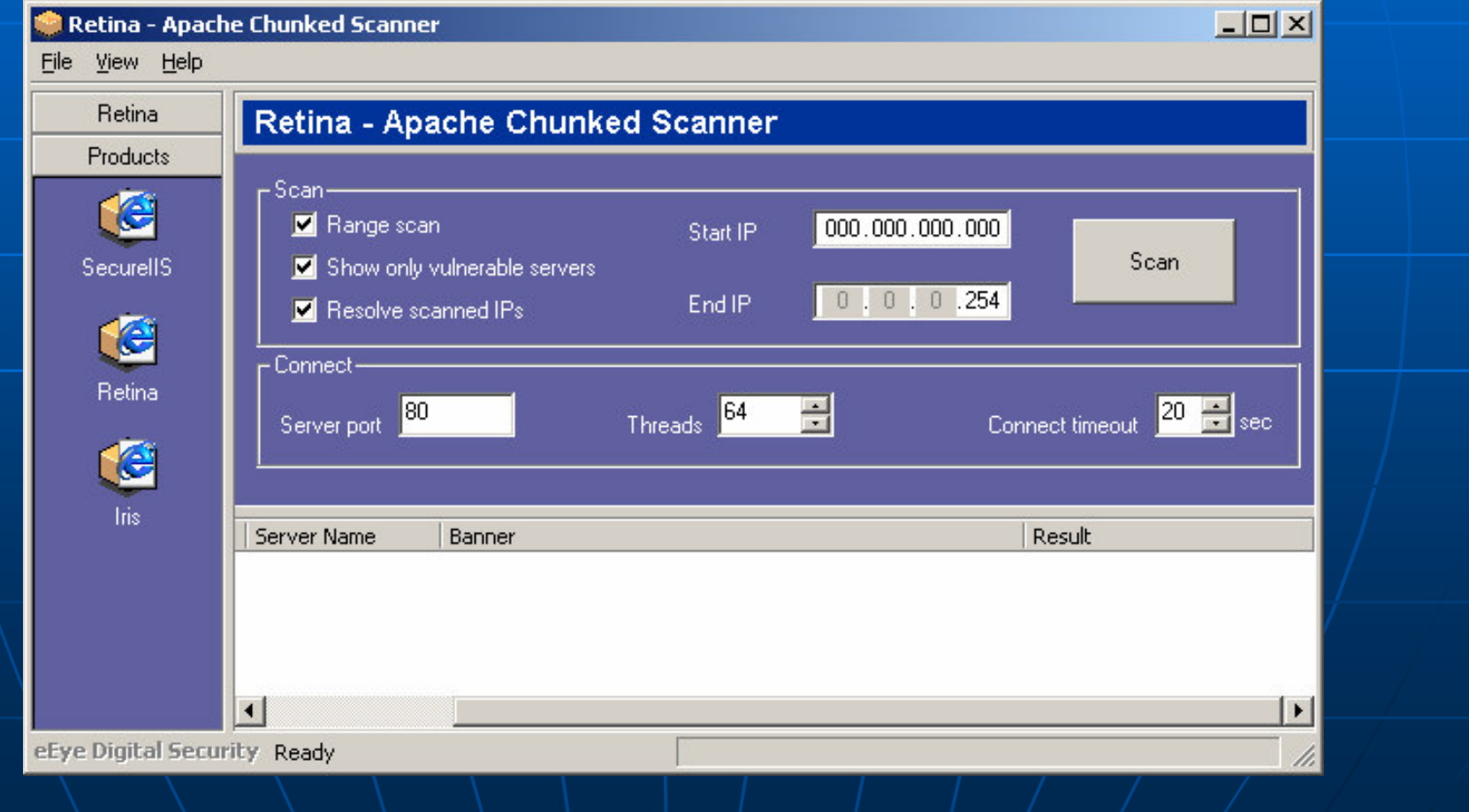

### **Scale Of Network Activity**

Requests sent only on Port Scan  $\blacksquare$  $23 \times 255 \times 139 = 850,680$ 

- Services identified  $8,600+$
- **Tools Used**  $215+$

### **Limitations / Scope**

- Had limited time and resources  $\blacksquare$
- The amount of data collected and work done is in ۰ accordance with the time frame, not with the targets of the study
- Scanning has been performed in the range of 139/65535, on 24/53 NSPs
- Tools used are only for Windows

### **Recommendations**

Ask NSPs if this information should be available?

• Ask them if they expect others to know this?

Do we need any legislation for info control?

 $\blacksquare$  This study is only a start  $-$  a more rigorous effort would reveal even more info

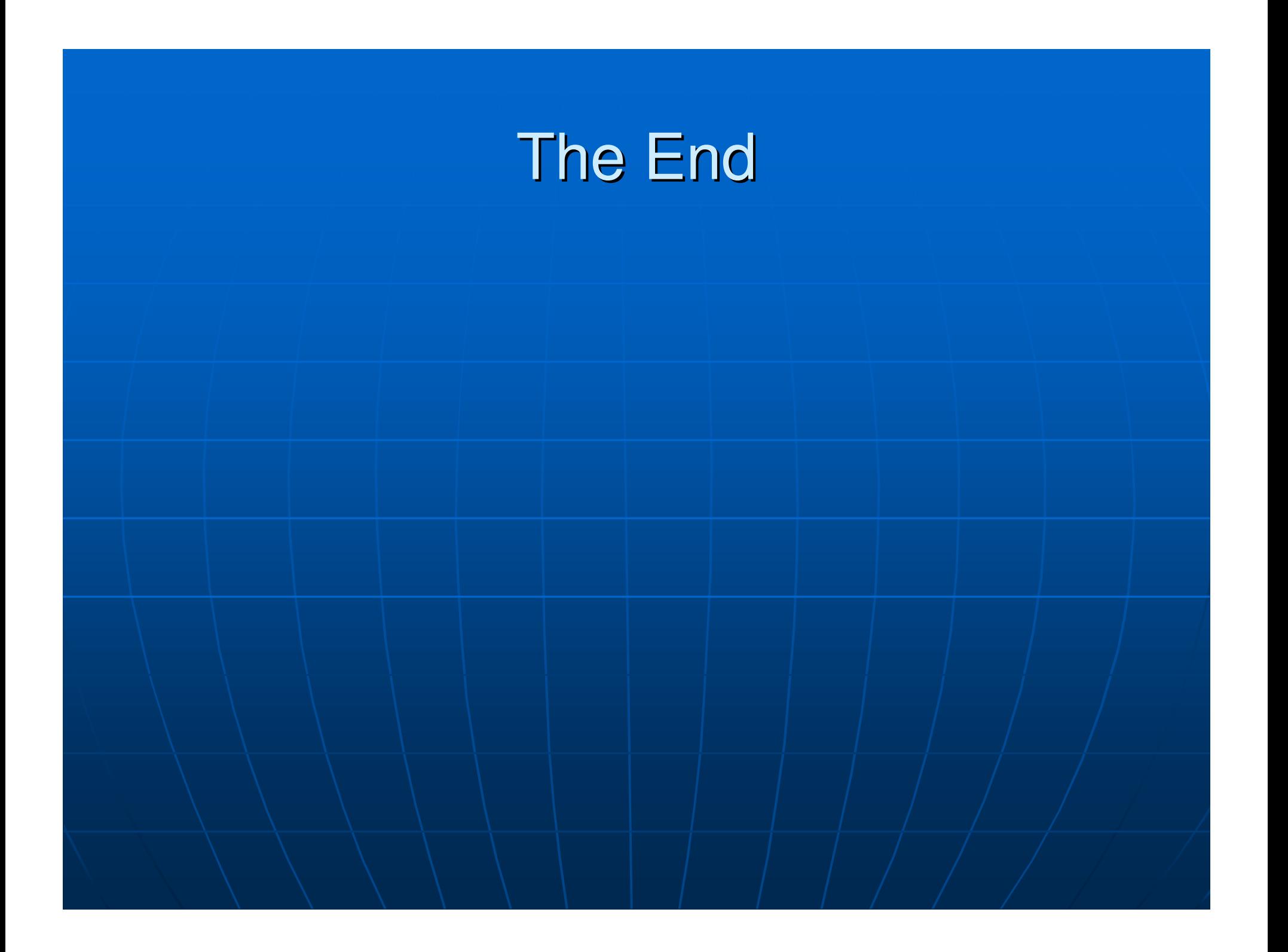